# Smarter Xero

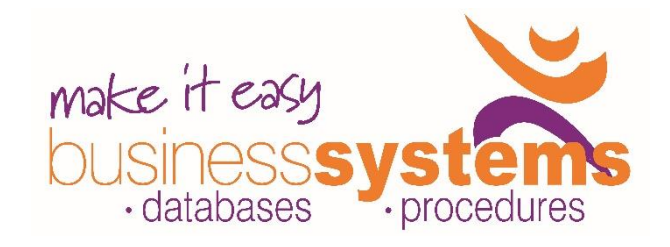

# **Duration: 1 day**

# **TARGET AUDIENCE**

This one-day course is intended for people who need to know how to sort out issues, use features to work smarter in Xero, and understand some fundamentals of bookkeeping.

## **LEARNING OUTCOMES**

The skills and knowledge covered in this course are sufficient to help you understand terminology used in Bookkeeping, and broaden your skills and knowledge in using Xero more effectively day-to-day.

#### **Bookkeeping Concepts**

Bookkeeping terminology Account Types The Accounting Equation Cash v Accrual Key Financial Reports

#### **Overview**

System Requirements and troubleshooting Sign up and Login Working with Others Adding and Inviting Users Getting Help Dashboard and menu overview Tips for getting around Xero

#### **Your Xero Dashboard**

Account Watchlist Money Coming In Money Going Out Expense Claims

#### **Chart of Accounts**

Using Default Chart of Accounts Account Codes and Account Types Refining your Accounts Adding an account to Watchlist Add, Edit, Delete, and Archive Accounts Tax Codes

## **Customised Branding**

Add a Standard Branding Theme Add a DOCX theme Using a new branding theme in Xero

#### **Manual Journals**

Post a Manual Journal Edit and Delete a Journal Reverse and Auto Reverse Journals Search Manual Journals Import Draft Manual Journal Repeating Journals

### **Find and Recode**

Search transactions Search Conditions Recode with Manual Journal Recode Transactions

#### **Reconcile Bank**

Handy points to know before reconciling Automatic bank feeds Imported statements Bank Reconciliation Refresh Feed Manually Mark as Reconciled Cash Coding

#### **Conversion to Xero**

Setting Conversion Date Opening Account Balances Entering historical invoices & bills

#### **Connected**

Standard Business Reporting (SBR) Google Online Invoicing Business to Business Payment Services e-invoicing Hubdoc

#### **Reporting**

where the there is a requirement to produce reports, but gets, but gets, but gets, but gets, but gets, but get

Custom Reports Draft Reports Summary Reports Published Reports Archived Reports Favourite Reports Management Reports Saving and Exporting reports Customise Report Layouts Lock Dates

#### **Budget Manager**

Set up an Overall Budget Monitoring your budgets

#### **Contacts & Data Mining**

Contact Groups Merge Contacts Smart Lists

#### **Fixed Assets**

Start Date Adding Asset Types Asset List Assets entered via Purchases Assets prior to start date Numbering Asset items **Tracking** Depreciation Method Asset Options Show History Depreciation on Fixed Assets Disposing of an Asset

**Duration: 1 day Class size:** 6 max **Times**: 9.30am to 4.00pm **Where to from here?:** Xero Payroll, Xero in a Day, Intro to Xero Projects, Intro to Hubdoc Xero

**[www.miebs.com.au](http://www.miebs.com.au/) [ewick@miebs.com.au](mailto:ewick@miebs.com.au) P: 0410 819 783**